## **B R I E F A B O U T IN D I A A G R I S T A T . C O M & H O W T O N A V I G A T E I T**

 ndiaAgristat.com provides secondary level socio economic statistical information about Agricultural I sector of India. Its online subscription has been subscribed by CeRA-DKMA for its member institutions.

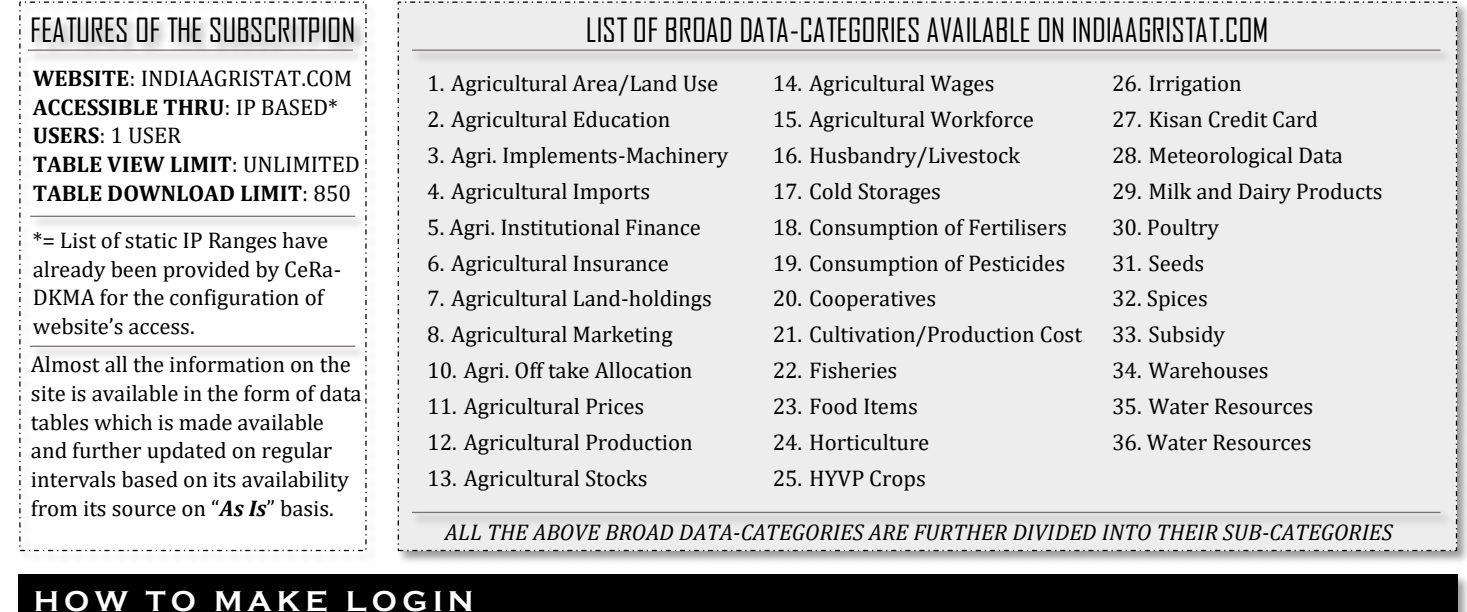

**STEP-1:** Place the cursor on Login tab being made available on top of the site.

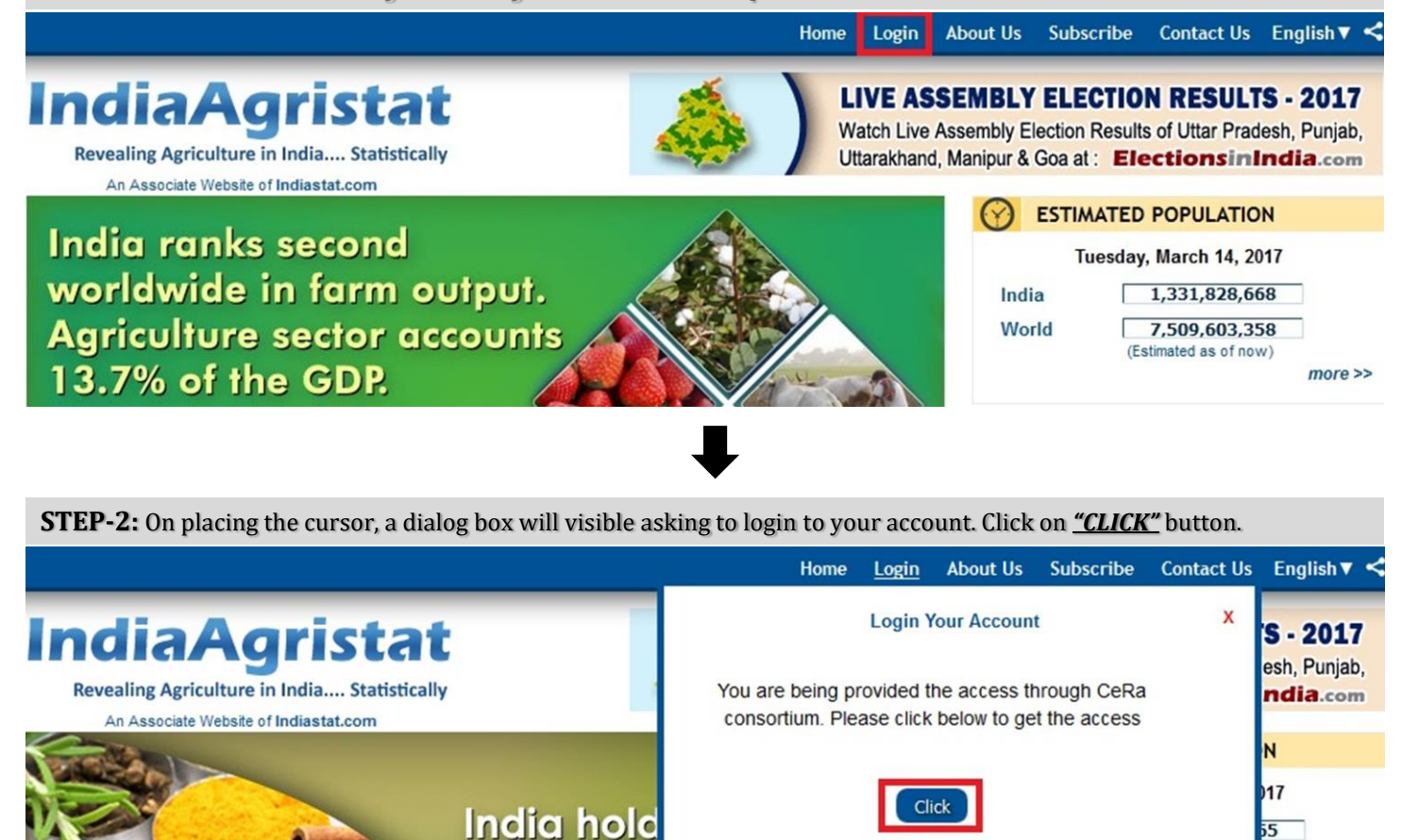

 $170.9$  million hoot

largest ag

**My Account** 

 $more$ 

**STEP-3:** On clicking the "*LOGIN"*, a welcome message will be shown along with the Institution's name indicating that a successful log inside the site has been made.

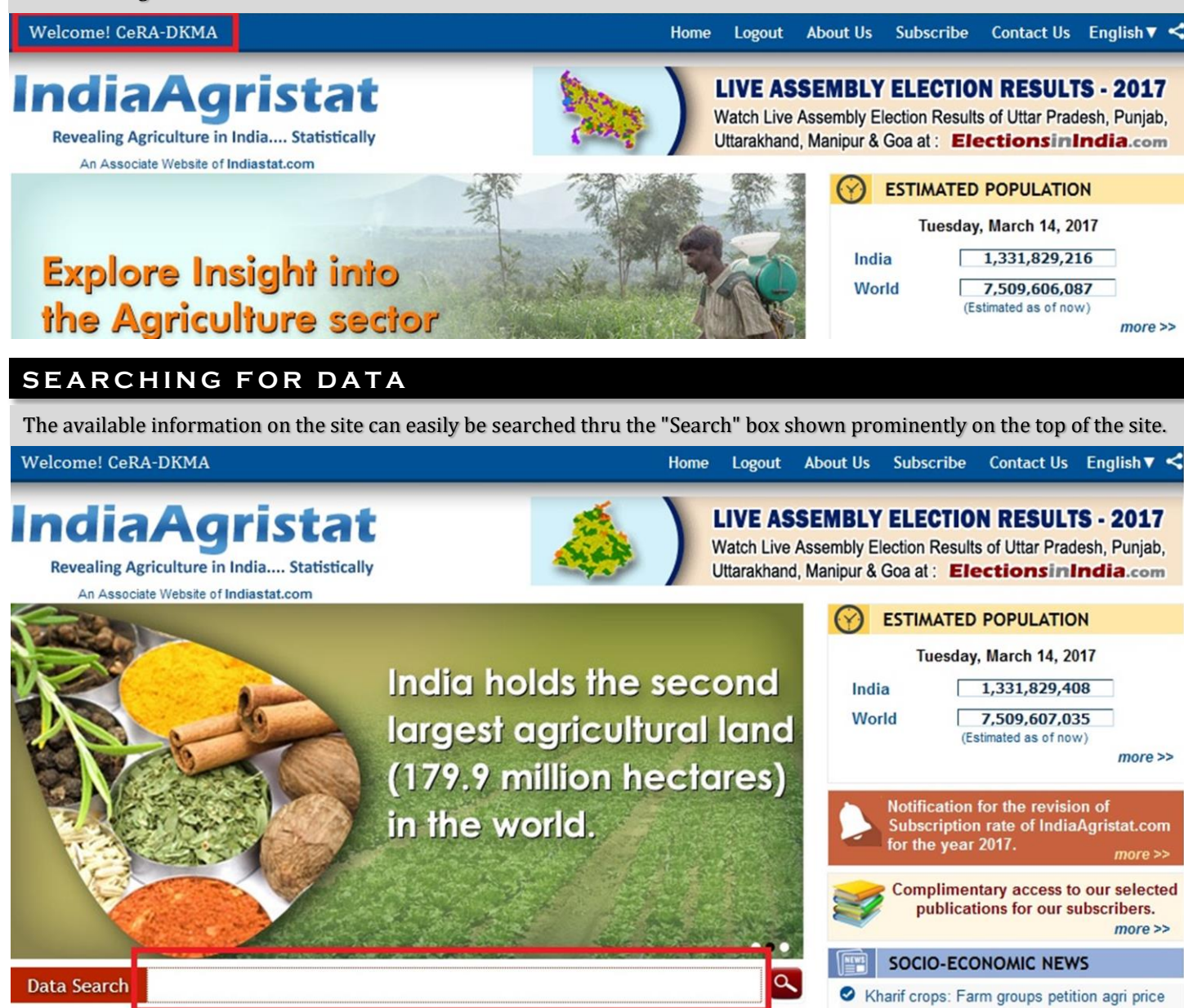

The data available, relating to the keyword or phrase submitted by you would appear as search result in the form of a list of data table headings. You may click any table heading to view the data by following the instruction given in Para 'Navigating for Data'

## **THINGS TO AVOID WHILE ACCESSING THE SITE:**

1) Since a single user access is provided to each member institution therefore only one user can access the site at one point of time from each institution. In case the site is already been accessed by someone else, an error message will be popped out indicating that "Allotted number(s) are already logged in" and the user will require to wait till the time previous user get logout in such case. *To avoid it please do not made login unnecessarily. Since the data can be searched even without being login inside the site, you are advised to made log inside the site only to view or download any data tables.*

2) In case the session has abruptly expired or the browser you are using remains idle for more than 20 minutes after you made log-in, system will automatically get the user logout from the website and then user has to wait till the time your session expire time get recovered. Time limit for this session expiration is 20 minutes. *To avoid it, make proper logout by using logout tab and do not sit idle after log inside the site.*

> FOR ANY FURTHER ASSISTANCE, PLEASE CONTACT B H U P E N D R A S I N G H , M A N A G E R - M A R K E T I N G & S U B S C R I P T I O N DATANET INDIA PVT LTD, D-100, 1<sup>st</sup> FLOOR, OKHLA INDUSTRIAL AREA, PHASE-1 N E W D E L H I - 1 1 0 0 2 0 +91 - 9 3 1 0 8 3 1 2 2 3 O R S U P P O R T @ I N D I A S T A T . C O M